## Nome\_do\_professor

## **Instituto Federal de Educação, Ciência e Tecnologia do Estado do Espírito Santo Plano Individual de Trabalho Semestre 2018-1**

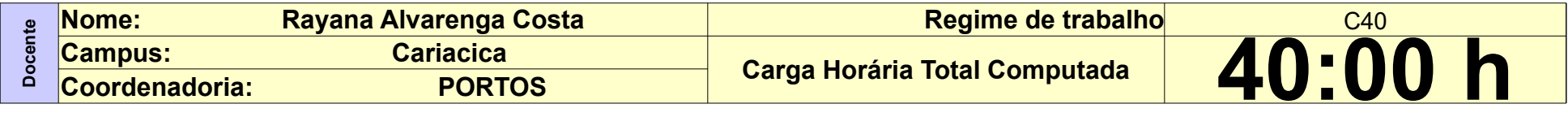

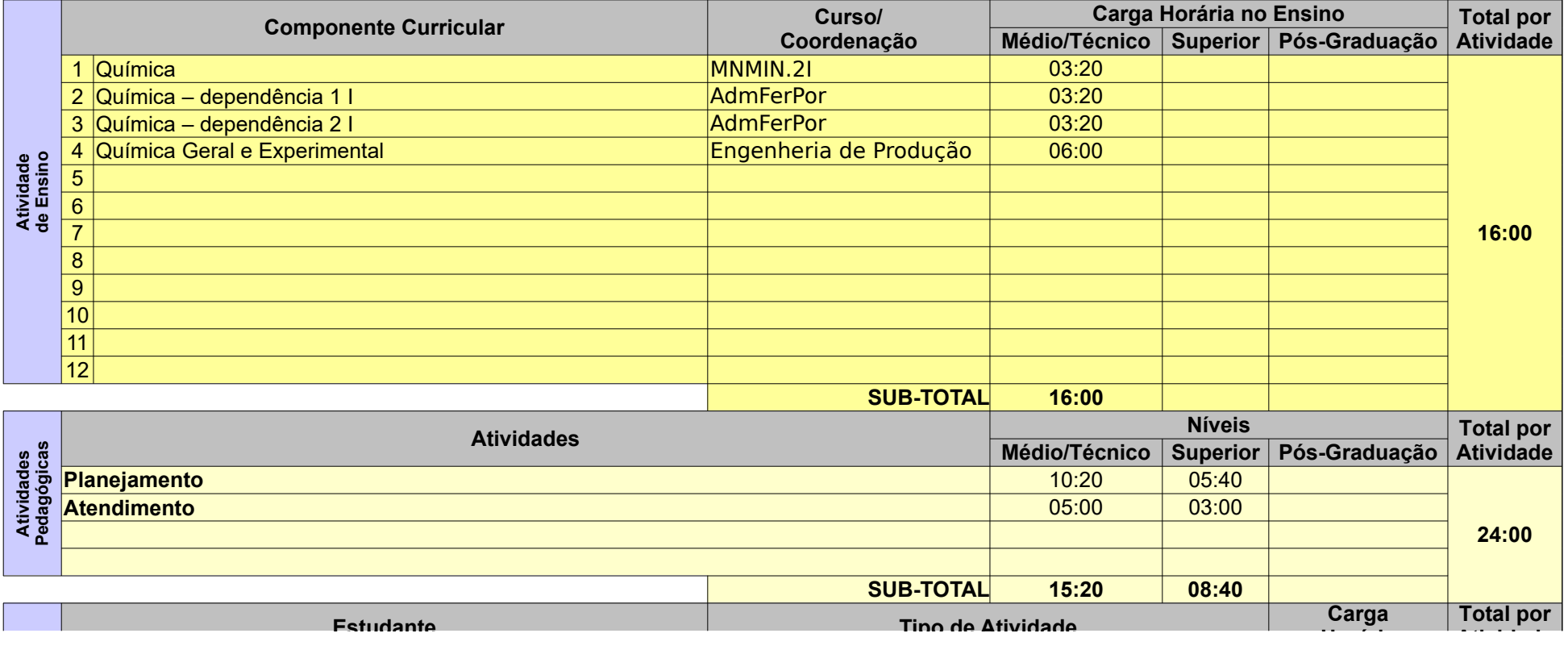

Nome\_do\_professor

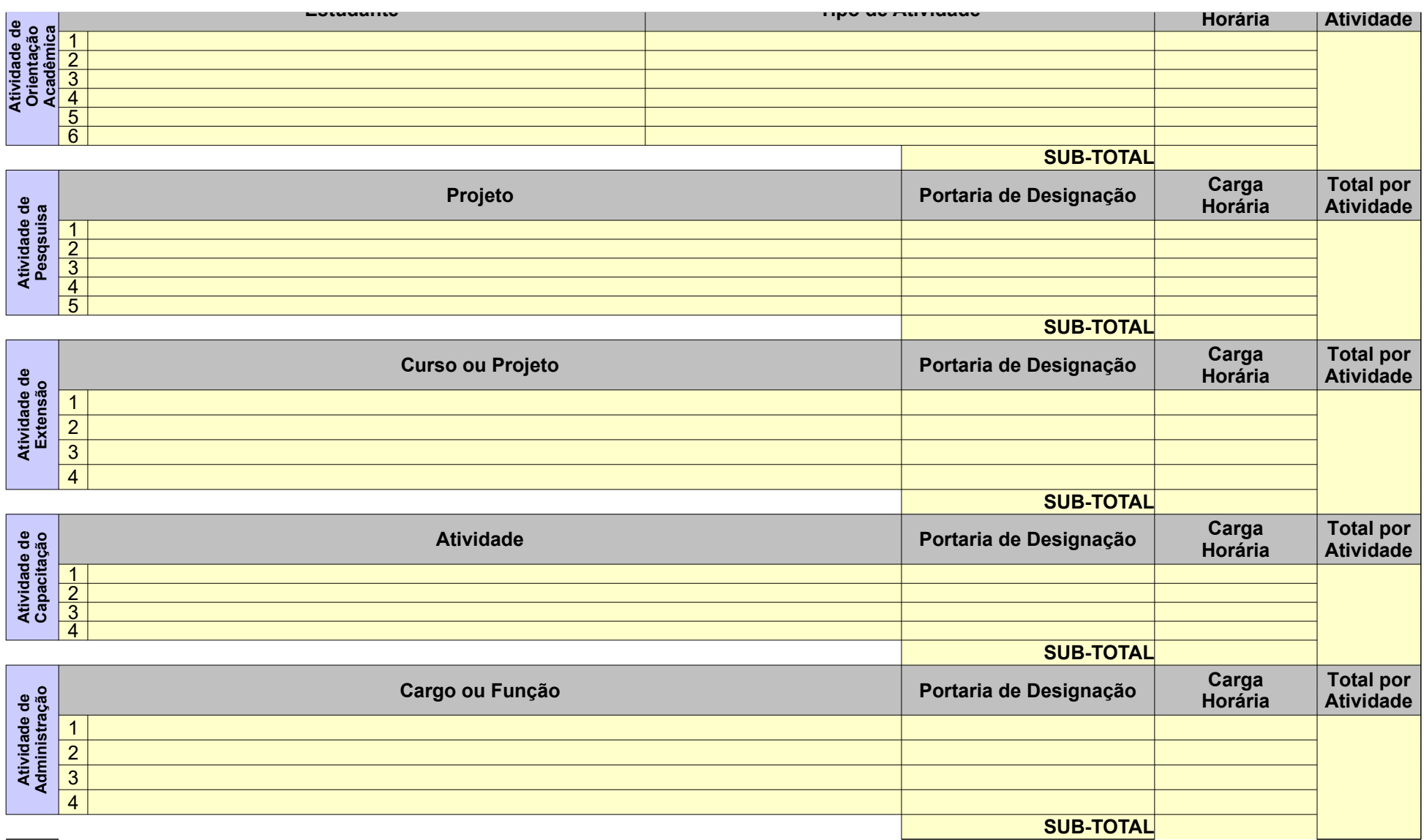

## Nome\_do\_professor

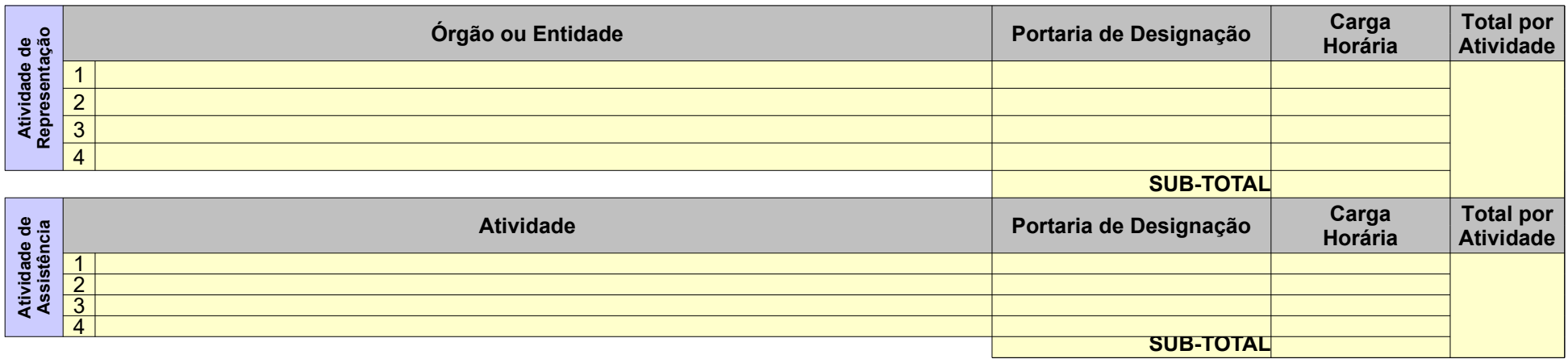